**MuleSoft** 

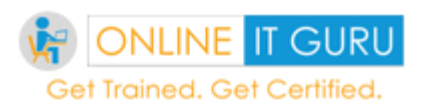

Course Content

### **Module 1: Introducing API-Led Connectivity**

Identify the problems faced by IT today Describe what API-led connectivity is and its benefits Explain what web services and APIs are Explore API directories and portals Make calls to secure and unsecured APIs Introduce API-led connectivity with Anypoint Platform Explore Anypoint Platform

## **Module 2: Designing APIs**

Define an API with RAML, the Restful API Modeling Language Mock an API to test its design before it is built Create a portal for developers to learn how to use an API Make an API discoverable by adding it to the private Exchange

## **Module 3: Building APIs**

Introduce Mule applications, flows, messages, and message processors Use Anypoint Studio to create a flow graphically Build, run, and test a Mule application Use a connector to connect to a database Use the graphical DataWeave editor to transform data Create a RESTful interface for an application from a RAML file Connect an API interface to the implementation

#### **Module 4: Deploying and Managing APIs**

Describe the options for deploying Mule applications Use properties in Mule applications so they can be easily moved between environments Deploy a Mule application to the cloud Create and deploy a proxy for an API in the cloud Restrict access to an API proxy PART 2: Building Applications with Anypoint Studio

#### **Module 5: Accessing and Modifying Mule Messages**

Log message data Debug Mule applications

**MuleSoft** 

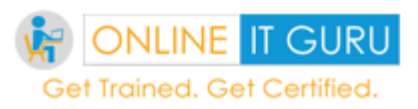

Course Content

Read and write message properties Write expressions with Mule Expression Language (MEL) Create variables

#### **Module 6: Structuring Mule Applications**

Create and reference flows and subflows Pass messages between flows using the Java Virtual Machine (VM) transport Investigate variable persistence through subflows and flows and across transport barriers Encapsulate global elements in separate configuration files Explore the files and folder structure of a Mule project

## **Module 7: Consuming Web Services**

Consume RESTful web services with and without parameters Consume RESTful web services that have RAML definitions Consume SOAP web services Use DataWeave to pass parameters to SOAP web services

### **Module 8: Handling Errors**

Describe the different types of exception strategies Handle messaging exceptions in flows Create and use global exception handlers Specify a global default exception strategy

#### **Module 9: Controlling Message Flow**

Route messages based on conditions Multicast messages Filter messages Validate messages

# **Module 10: Writing DataWeave Transformations**

Write DataWeave expressions for basic XML, JSON, and Java transformations Store DataWeave transformations in external files Write DataWeave transformations for complex data structures with repeated elements Coerce and format strings, numbers, and dates Use DataWeave operators

MuleSoft

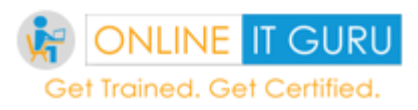

Course Content

Define and use custom data types Call MEL functions and Mule flows from DataWeave transformations

# **Module 11: Connecting to Additional Resources**

Connect to SaaS applications Connect to files Poll resources Connect to JMS queues Discover and install connectors not bundled with Anypoint Studio

# **Module 12: Processing Records**

Use the For Each scope to process items in a collection individually Use the batch job element (EE) to process individual records Trigger a batch job using a poll Use a batch job to synchronize data from a legacy database to a SaaS application

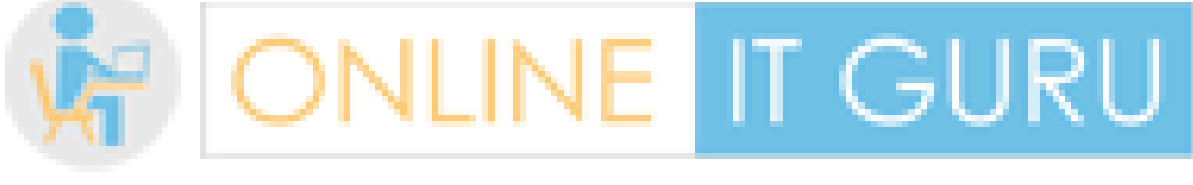

# Get Trained. Get Certified.